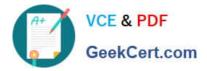

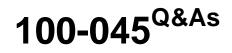

Isilon Certified Storage Professional

# Pass Isilon 100-045 Exam with 100% Guarantee

Free Download Real Questions & Answers **PDF** and **VCE** file from:

https://www.geekcert.com/100-045.html

100% Passing Guarantee 100% Money Back Assurance

Following Questions and Answers are all new published by Isilon Official Exam Center

Instant Download After Purchase

100% Money Back Guarantee

😳 365 Days Free Update

800,000+ Satisfied Customers

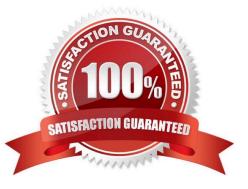

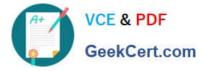

## **QUESTION 1**

Which command lists the information provided on the Cluster Status page in the web administration interface? (Choose 1)

- A. isi admin
- B. isi status
- C. isi cluster status
- D. isi admin status

Correct Answer: B

### **QUESTION 2**

What is the minimum number of storage nodes needed to implement N+3 protection to an Isilon cluster so that the cluster stays in read/write mode if three nodes fail? (Choose 1)

A. 1 B. 3 C. 5 D. 7 E. 9 Correct Answer: D

#### **QUESTION 3**

Which of the following directory services is not supported by an Isilon cluster? (Choose 1)

- A. Active Directory
- B. LDAP
- C. NIS
- D. NIS+
- E. All are supported.

Correct Answer: D

## **QUESTION 4**

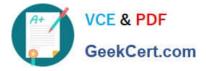

When is a SnapShot license required? (Choose 2)

- A. To use Snapshots with NDMP backups
- B. To use Snapshots on a source cluster for SynclQ
- C. To use Snapshots on a target cluster for SynclQ
- D. To enable Volume Shadow Copy Service.

Correct Answer: CD

## **QUESTION 5**

If a file pool policy changes the protection level of a file or folder, what job runs to change that setting? (Choose 1)

- A. FlexProtect
- B. SmartPools
- C. SetProtectPlus
- D. SmartFail
- E. Protection
- Correct Answer: C

100-045 VCE Dumps

100-045 Study Guide

100-045 Exam Questions